# 秦川机床工具集团股份公司

# 关于召开 2017 年第一次临时股东大会的通知

本公司及董事会全体成员保证信息披露的内容真实、准确、完整,没有虚假记载、误 导性陈述或重大遗漏。

## 一、会议基本情况

(一)会议届次:2017 年第一次临时股东大会。

(二)会议召集人:公司董事会

公司第六届董事会第二十二次会议决议召开。

(三)会议召开的合法、合规性:本次股东大会会议召开符合 有关法律、行政法规、部门规章、规范性文件和公司章程的规定。

(四)会议日期和时间:

1、现场召开时间:2017 年 9 月 15 日(星期五)14∶00 开始。

2、网络投票时间:2017 年 9 月 14 日-2017 年 9 月 15 日。

其中:通过深圳证券交易所交易系统进行网络投票的具体时间 为 2017 年 9 月 15 日上午 9:30-11:30,下午 13:00-15:00;通过深 圳证券交易所互联网投票系统投票的具体时间为:2017 年 9 月 14 日 15:00 至 2017 年 9 月 15 日 15:00 期间的任意时间。

(五)会议召开方式:本次股东大会采取现场投票与网络投票 相结合的方式。公司将通过深圳证券交易所交易系统和互联网投票 系统向公司股东提供网络形式的投票平台,股东可以在网络投票时 间内通过上述系统行使表决权。

同一表决权只能选择现场投票、深圳证券交易所交易系统投 票、深圳证券交易所互联网系统投票中的一种。同一表决权出现重 复表决的以第一次投票结果为准。

1

(六)出席对象:

1、在股权登记日持有公司股份的股东。股权登记日为 2017 年 9 月 8 日(星期五)。截至 2017 年 9 月 8 日下午 15:00 收市时在中国 结算深圳分公司登记在册的公司全体股东均有权出席股东大会,并 可以以书面形式委托代理人出席会议和参加表决,该股东代理人不 必是本公司股东。(见附件 1《授权委托书》)。

2、公司董事、监事和高级管理人员。

3、公司聘请的律师。

(七)现场会议地点:陕西省宝鸡市姜谭路 22 号公司办公楼五 楼会议室。

## 二、会议审议事项

(一)审议议案

1、审议关于聘请 2017 年度审计会计师事务所的议案;

2、审议关于修订公司股东大会议事规则的议案;

3、审议关于修订公司董事会议事规则的议案;

4、审议关于修订公司监事会议事规则的议案。

(二)披露情况

上述议案的具体内容详见公司第六届董事会第二十二次会议决 议公告,刊登于 2017 年 8 月 31 日的《证券时报》、《中国证券 报》、《上海证券报》和巨潮资讯网  $(http: //www. caninfo.com cn)$ .

(三)特别强调

本次股东大会采取现场与网络投票相结合的方式召开。

本次会议的议案中,无特别决议事项,均为普通决议,由出席 股东大会的股东(包括股东代理人)所持表决权总数的 1/2 以上通 过即可。

#### 三、提案编码

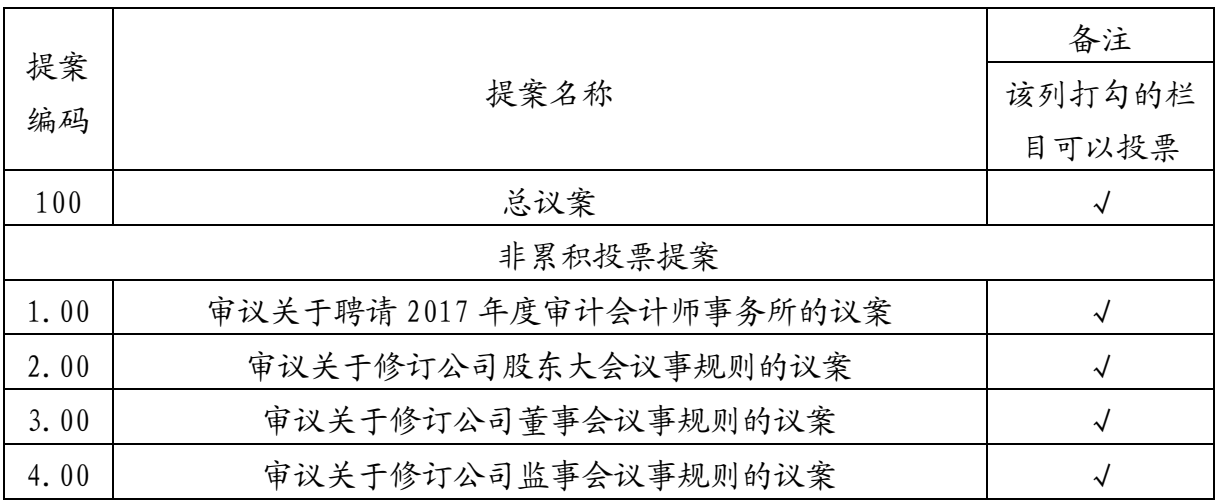

### 四、会议登记办法

(一)法人股东由法定代表人出席会议的,应出示营业执照复印 件、本人身份证、证券账户卡;委托代理人出席会议的,代理人应 出示本人身份证、营业执照复印件、授权委托书、证券账户卡进行 登记。

(二)个人股东亲自出席会议的应出示本人身份证、证券账户 卡;受托代理他人出席会议的,应出示委托人身份证复印件、本人 身份证、授权委托书、委托人证券账户卡进行登记。(《授权委托 书》见附件 1)

(三)异地股东可在登记日截止前用传真或信函方式进行登记。

(四)会议登记日:2017 年 9 月 12 日(星期二)上午 8:00- 11:30,下午 14:30-17:30。

(五)登记地点:陕西省宝鸡市姜谭路 22 号公司办公楼三楼证 券部。

#### 五、参加网络投票的具体操作流程

公司将通过深圳证券交易所交易系统和互联网投票系统(网址 为 [http://wltp.cninfo.com.cn\)](http://wltp.cninfo.com.cn/) 向公司股东提供网络形式的投票 平台,股东可以在网络投票时间内通过上述系统行使表决权。

同一表决权只能选择现场投票、深圳证券交易所交易系统投 票、深圳证券交易所互联网系统投票中的一种。同一表决权出现重 复表决的以第一次投票结果为准。(参加网络投票的具体操作流程 详见附件 2)。

# 六、其他事项

1、出席会议的股东食宿费及交通费自理。

2、联系方式

联系人:夏杰莉、侯璐

联系电话: 0917-3670654 传真: 0917-3390957

电子邮箱: zhengquan@qinchuan.com

联系地址:陕西省宝鸡市姜谭路 22 号公司办公楼三楼证券部 邮政编码:721009

# 六、备查文件

1、第六届董事会第二十二次会议决议;

2、其他文件。

秦川机床工具集团股份公司

## 董 事 会

#### 2017 年 8 月 29 日

## 附件 1: 授权委托书

#### 秦川机床工具集团股份公司

# 2017年第一次临时股东大会授权委托书

兹授权委托 先生/女士代表本公司(本人)出席2017年9月15日召开的 秦川机床工具集团股份公司2017年第一次临时股东大会,并代为行使如下表决 权(在赞成、反对、弃权其中一项打"√"):

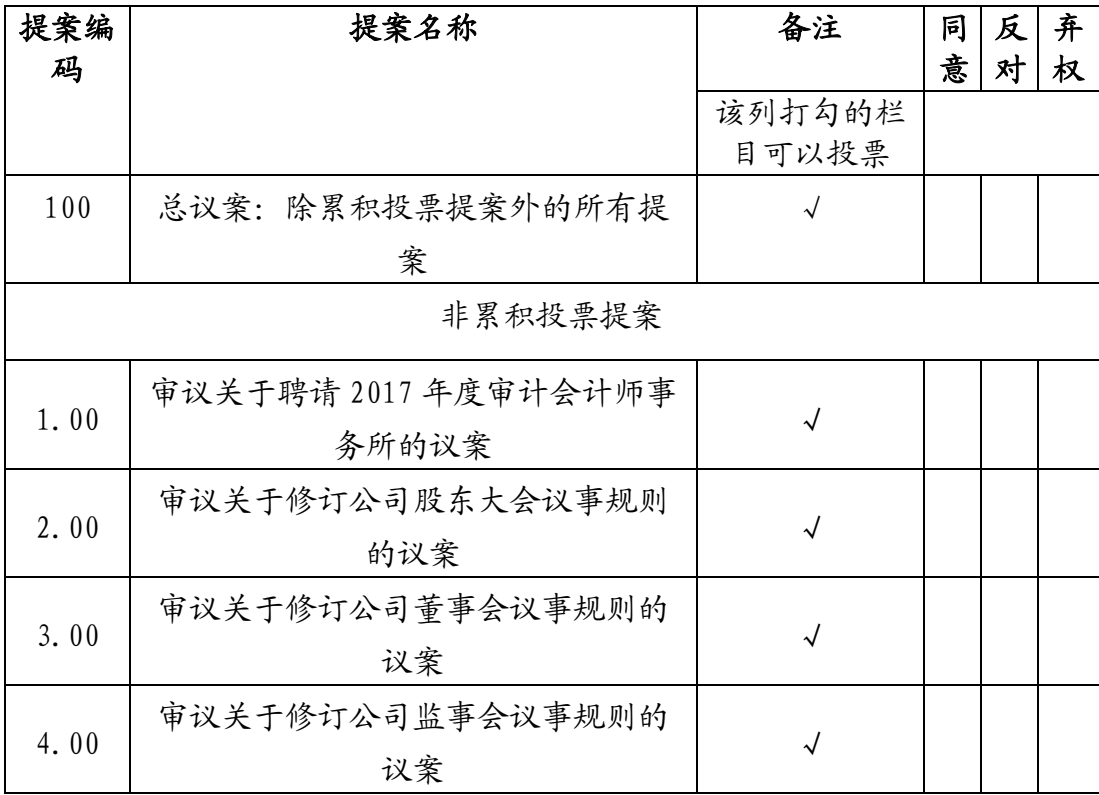

委托人签名: 身份证号码:

(营业执照/组织机构号码):

委托人持股数: 委托人股东帐户:

受托人签名: 身份证号码:

委托日期:二〇一七年【 】月【 】日

附件 2:

## 参加网络投票的具体操作流程

一、网络投票的程序

1、普通股的投票代码与投票简称:投票代码为"360837",投 票简称为"秦川投票"。

2、填报表决意见。

(1)填报表决意见。

对于本次股东大会投票议案,填报表决意见,同意、反对、弃 权。

(2)股东对总议案进行投票,视为对本次所有议案表达相同意 见。

股东对总议案与具体提案重复投票时,以第一次有效投票为 准。如股东先对具体提案投票表决,再对总议案投票表决,则以已 投票表决的具体提案的表决意见为准,其他未表决的提案以总议案 的表决意见为准: 如先对总议案投票表决, 再对具体提案投票表 决,则以总议案的表决意见为准。

二、通过深交所交易系统投票的程序

1、投票时间:2017 年 9 月 15 日的交易时间,即 9:30—11:30 和 13:00—15:00。

2、股东可以登录证券公司交易客户端通过交易系统投票。

三、通过深交所互联网投票系统投票的程序

1、互联网投票系统开始投票的时间为 2017 年 9 月 14 日下午 3:00,结束时间为 2017 年 9 月 15 日下午 3:00。

2、股东通过互联网投票系统进行网络投票,需按照《深圳证券 交易所投资者网络服务身份认证业务指引(2016 年 4 月修订)》的

规定办理身份认证,取得"深交所数字证书"或"深交所投资者服 务密码"。具体的身份认证流程可登录互联网投票系统 [http://wltp.cninfo.com.cn](http://wltp.cninfo.com.cn/) 规则指引栏目查阅。

3 、 股 东 根据获取的服务密码或数字证书,可登录 [http://wltp.cninfo.com.cn](http://wltp.cninfo.com.cn/) 在规定时间内通过深交所互联网投票 系统进行投票。